## **Р.А. Булыгин**, **А.С. Озорнин**

ФГОУ СПО «Уральский радиотехнический колледж им. А.С.Попова» Руководитель: преподаватель специальных дисциплин высшей категории А.Г. Уймин

## **РАЗВЁРТЫВАНИЕ СИСТЕМЫ ВИДЕОНАБЛЮДЕНИЯ ДЛЯ МАЛОГО ПРЕДПРИЯТИЯ**

В условиях интеграции ССУЗов в систему высшего образования необходимо обеспечить возможность конкурентной борьбы. Фурсенко А.А. и ДорожкинЕ.М. отмечают, что основным козырем СПО является практикоориентированное обучение [1, 2]. При практико-ориентированном обучении выпускники колледжей и техникумов с большей долей вероятности смогут получить преимущество на рынке труда по сравнению с выпускниками университетов т.к. работодателям требуются сотрудники с опытом работы, навыками работы на конкретном оборудовании или в конкретных программных продуктах для выполнения реальных задач. Поэтому некоторые учебные задачи студенты специальности «Информационная безопасность автоматизированных систем» реализуют в качестве проектов для предприятий и организаций.

На данный же момент система образования по большей части выпускает людей, знающих процесс работы только в теории, и лишь после получения работы они понимают разницу между теорией и практикой. В связи с этим было принято решение провести дополнительные практические занятия по специальности «Информационная безопасность автоматизированных систем».

Одна из неотъемлемых частей любого комплекса защиты информации – это система визуального контроля, или видеонаблюдения. Один из проектов, реализованных в процессе практико-ориентированного обучения студентов – это установка системы видеонаблюдения с трансляцией потокового видео в Интернет.

Постановка задачи. ООО «Текстильщик» занимается оптоворозничными поставками текстильных изделий, мягкого инвентаря и спецодежды. У дочернего предприятия – ООО «ТоргАльянс» есть сеть розничных магазинов «Мир постельного белья», занимающихся продажей текстильных изделий, спецодежды и товаров для детей.

7

Один из этих магазинов, который находится на ул. ХХХХХ, требуется оборудовать системой видеонаблюдения. В том же здании располагается офис компании и складские помещения. Переход из торгового зала в офис и склад осуществляется через коридор общего пользования, как показано на рис. 1.

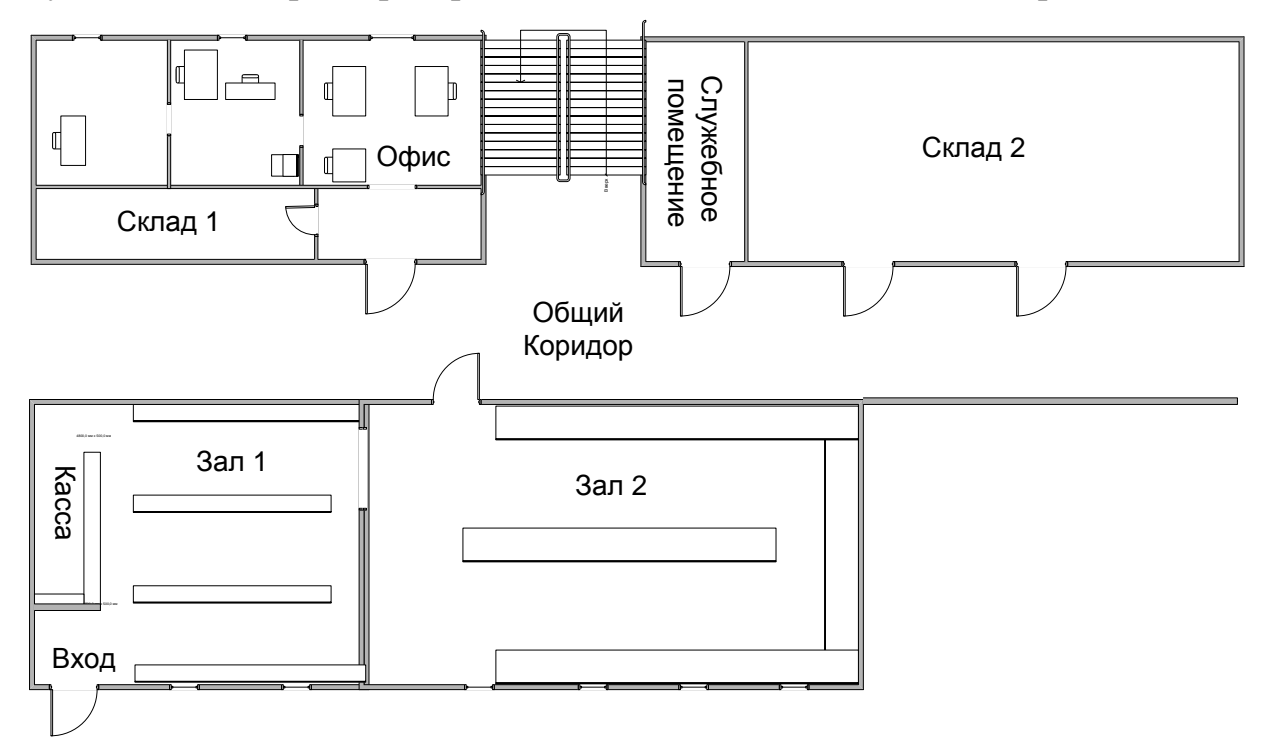

Рис. 1. Схема здания

На основании этих данных были определены задачи:

Во-первых, разработать проект системы видеонаблюдения, отвечающей следующим требованиям:

1. Система должна с максимальной эффективностью обеспечивать визуальный контроль над всеми торговыми рядами в магазине.

2. Система должна обеспечивать наблюдение за всеми перемещениями людей между помещениями, принадлежащими предприятию: из торгового зала на склад и в офис.

3. Система должна стабильно и самостоятельно работать в режиме 24/7, при этом сохраняя запись всех событий, произошедших в магазине за последнюю неделю.

4. Необходима возможность просмотра трансляции и обращения к архиву через Интернет с помощью стандартных браузеров.

5. Требуется возможность расширения системы, подключения дополнительных камер (требование заказчика).

Во-вторых, провести нагрузочное тестирование системы.

В-третьих, ввести систему в эксплуатацию.

На оборудование и расходные материалы было выделено 45 000 рублей. Первый этап реализации проекта – выбор оборудования, оптимального для выполнения данной задачи. Исходя из выделенных на оборудование средств, было решено строить систему видеонаблюдения на базе цифрового видеорегистратора и аналоговых камер, так как для организации эффективной системы требуется не менее 7 камер, а цифровые камеры с подходящими характеристиками стоят от 13 000 рублей.

Исходя из требования к возможности расширения было принято решение использовать 16-канальный видеорегистратор. Из моделей 16 канальных видеорегистраторов c функцией трансляции видео в Интернет, входящих в требуемый ценовой диапазон, были выбраны следующие варианты: Microdigital MDR-16600, Panda Grizzly 16.lite, Giraffe GF-DV1601.

Выбор из данных вариантов производился на основе следующих параметров: Цена, Наличие и удобство web-интерфейса, Отзывы о надѐжности и стабильности работы, Максимальное разрешение записи и трансляции, Доступность у поставщиков в Екатеринбурге.

Видеорегистратор Panda имеет подобный функционал, что и Microdigital, и его цена ниже: 13 500 рублей. Но для наших целей он не подошѐл, т.к. он дуплексный, то есть, одновременно он может только записывать и воспроизводить. Для наших же целей также необходим как просмотр через Интернет в реальном времени, так и просмотр архива событий, его копирование и воспроизведение, чтобы при этом запись не приостанавливалась. Его максимальное разрешение – 640х272, чего достаточно для нас, но при этом разрешении запись всего 50 к/сек. К тому же, его достаточно трудно найти в Екатеринбурге.

Видеорегистратор Giraffe также имеет подобный функционал, что и решение от Microdigital. Цена его примерно такая же, что и у Panda: 13 948 рублей. Он триплексный, и этого вполне достаточно для наших целей, однако нам он не подошѐл из-за слишком низкого максимального разрешение записи: 352x288 и скорость записи 400 к/сек., а нам нужна более гибкая настройка системы т.е для камеры над кассой нужно большее разрешение, а для камеры установленной в коридоре это не обязательно.

Видеорегистратор Microdigital подошѐл нам по всем характеристикам, он пентаплексный т.е, все одновремменно выполняемые на нём задачи не будут влиять как либо друг на друга. Его минимальное разрешение 352х288, а максимальное 704х576 и при этом настройка разрешения производиться на каждой камере отдельно,как уже говорилось максимальное разрешение было установленно на камеру над кассой , а на других камерах разрешение устанавливалось по мере их значимости. При максимальном разрешении скорость записи 100 к/сек. , а при минимальном 400 к/сек. Но это не всѐ т.к при настройке камер с различным разрешением можно добиться оптимальной скорости записи. Так же не составило труда найти его в Екатеринбурге. Цена в Екатеринбурге: 19000 рублей.

Для наших целей подошли бы самые дешѐвые из имеющихся в продаже CCD-камер, так как разрешение записи видеорегистратора они поддерживают практически все, а инфракрасная подсветка не требовалась по желанию заказчика. Мы остановили свой выбор на модели DP2010. К камере над кассой предъявлялись более строгие требования, так как еѐ задача заключается в отслеживании операций с мелкими объектами – купюрами и чеками. Также она фиксирует всех выходящих из магазина покупателей, и нужно иметь возможность с высокой детализацией рассмотреть как происходящее возле кассы, так и лица людей. Выбор был остановлен на камере CNB DBM-21S, так как она обеспечивает достаточную чѐткость изображения и укладывается в нужный ценовой диапазон, цена: 3450 рублей.

Камерам требуются блоки питания. На 7 камер было решено взять 2 блока питания на 12В при максимальной силе тока в 3А. Цена каждого блока питания – 500 рублей. Для соединения камер с видеорегистратором был выбран коаксиальный кабель с двумя дополнительными жилами для подачи питания к камерам, благодаря чему количество работы по прокладке кабелей сводится к минимуму.

В результате анализа планировки помещения было принято решение установить камеры так, как указано на рис. 2.

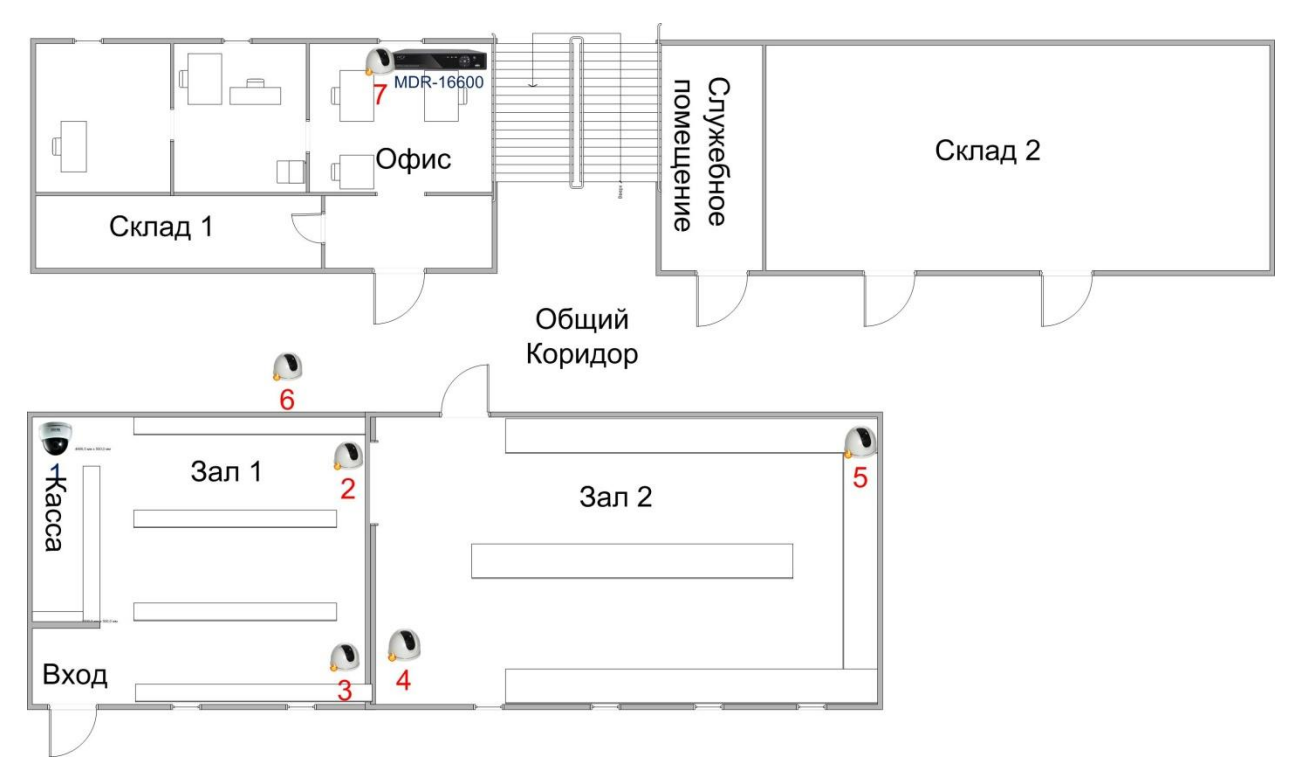

Рис. 2. Установка камер в помещении

Благодаря такому расположению камер нам удалось с минимальными затратами обеспечить достаточную степень детализации происходящих событий.

Для настройки удалѐнного доступа к панели управления видеорегистратором и трансляции видео с камер, производим следующие настройки маршрутизатора:

1) Производим настройку Интернет. Интернет работает через L2TP, VPN соединение. Вводим реквизиты полученные от провайдера.

2)Настраиваем Virtual Server. В Private IP вводим: IP видеорегистратора. Так как видеорегистратор работает по: 5921,5920 портам и TCP, UDP протоколам, то создаѐм несколько Virtual Server для нужных портов и протоколов.

3) Настройки Firewall. В настройках Firewall делаем разрешение (Allow), на доступ из WAN на LAN к видеорегистратору по нужным нам портам и протоколам. Так как в настройках маршрутизатора по умолчанию стоял запрет на весь входящий трафик из WAN в LAN, то разрешаем его.

В ходе реализации проекта развѐртывания системы видеонаблюдения для малого предприятия нами были на практике применены знания и умения полученные во время обучения. При выполнении этой работы была построена гибкая

и стабильная система видеонаблюдения с минимальными затратами. Мы получили бесценный опыт работы с оборудованием: видеорегистратором и CCD камерами, а так же с сетевым оборудованием, который можно будет применить в процессе работы по нашей специальности.

## *Библиографический список*

1. Фурсенко А.А. Закончив ССУЗ, можно стать более успешным специалистом, чем закончив вуз. [Электронный ресурс] // Образование и и работа студентам и выпускникам OsVic от 1.11.2006 г. Режим доступа: http://www.osvic.ru/school-abitu/high-school-college-selection46/ article6578.html

2. Форум членов Союза директоров ССУЗов России, руководителей учреждений СПО, подведомственных Минобрнауки России. Е.М. Дорожкин. Москва: б.н., 2010.

3. Уймин А.Г. Конспект лекций по дисциплине "Программноаппаратные средства технической зашиты информации" / А.Г. Уймин. 2010-2011 учебный год.

4. Зубков С.В. / С.В. Зубков, А.Ю. Рогов. Устные беседы по практическому монтажу систем видеонаблюдения. 2010-2011 учебный год.

**Э.Б. Валиев, РГППУ**

**студент группы КТ-306** 

Руководитель: ст. преп. кафедры СИС Н.В. Меньшикова

## **ПРОБЛЕМЫ НАЧИНАЮЩЕГО ПРОГРАММИСТА**

Со времени создания первых программируемых машин человечество придумало более двух с половиной тысяч языков программирования. Каждый год их число увеличивается. Некоторыми языками умеет пользоваться только небольшое число их собственных разработчиков, другие становятся известны миллионам людей. Профессиональные программисты иногда применяют в своей работе более десятка разнообразных языков программирования [1, с. 192].